#### Oracle® Cloud

What's New for Oracle Cloud Infrastructure GoldenGate

Latest

F33590-08

September 2022

# What's New for Oracle Cloud Infrastructure GoldenGate

When new and changed features become available, Oracle Cloud Infrastructure GoldenGate instances are upgraded in the data centers where Oracle Cloud services are hosted. Although changes to the Oracle Cloud Console take affect automatically, OCI GoldenGate deployments must be manually upgraded to stay within the support window. Here's an overview of new features and enhancements added recently to improve your OCI GoldenGate experience.

To understand the full scope of each release, ensure that you review the following resources:

- OCI GoldenGate Release Notes
- OCI GoldenGate Known Issues
- Oracle GoldenGate Release Notes
- Oracle GoldenGate Bug Fixes and Enhancements

#### What's new in OCI GoldenGate for:

- September 2022
- August 2022
- July 2022
- March 2022
- December 2021
- November 2021
- October 2021

#### September 2022

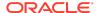

| Feature or Change               | Description                                                                                                    |
|---------------------------------|----------------------------------------------------------------------------------------------------|
| View Trail files                | Deployments upgraded to version 21.6 or greater can now view <b>Trail files</b> on the Deployment details page, under <b>Resources</b> . Trail files build up over time and are a major contributor to the <b>Storage utilization</b> calculation you see under Deployment information. Use this information to manage trail files. |
|                                 | Not sure how to upgrade your deployment? See Maintaining GoldenGate.                                                                                                    |
| New troubleshooting topic added | If you experience connectivity issues, then review the tips in Troubleshoot connectivity issues.                                                                                                    |

# August 2022

| Feature or Change | Description                                                                                                    |
|-------------------|----------------------------------------------------------------------------------------------------|
| New metrics added | Several new metrics were added to the deployment details page so that you can observe the health of GoldenGate processes within the OCI Cloud console:  GoldenGate Metrics Troubleshooting Using the OCI Console Monitoring performance |

# July 2022

| Feature or Change                | Description                                                                                                |
|----------------------------------|----------------------------------------------------------------------------------------------------|
| New GoldenGate version available | Ensure that you upgrade your deployments to stay within the support window. See Maintaining GoldenGate.    |
| CLI support for Admin<br>Client  | Oracle Cloud Infrastructure Command Line Interface (CLI) now supports GoldenGate Admin Client. Learn more. |

### March 2022

| Feature or Change   | Description                                                                                                    |
|---------------------|----------------------------------------------------------------------------------------------------|
| Storage utilization | Each deployment has a soft limit of 250 GB storage per OCPU. You can see how much storage space your deployment uses on the deployment details page. When the storage limit is reached, a message displays on the deployment details page advising you to take action to free up space. Learn to purge unused trail files. |
| GoldenGate API      | To support the features released, additions were made to the Deployment APIs.                                                                                                    |
| GoldenGate Events   | A new OCI GoldenGate Deployment event type for Storage Utillization was added.                                                                                                    |
| New quickstart      | Learn to set up bidirectional replication in our new quickstart.                                                                                                    |

# December 2021

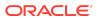

| Feature or Change         | Description                                                                                |
|---------------------------|--------------------------------------------------------------------------------------------|
| Support for RAC databases | Database Registrations now support RAC databases. See Registering a Database.              |
| GoldenGate API            | To support the features released, additions were made to the<br>DatabaseRegistration APIs. |

### November 2021

| Feature or Change                  | Description                                                                                                    |
|------------------------------------|----------------------------------------------------------------------------------------------------|
| New details for Deployment Backups | Deployment backup size and start and end times were added to the Deployment Backup Details page. See Viewing Backup Details.                                                                                 |
| GoldenGate API                     | To support the features released, additions were made to the DeploymentBackup APIs.                                                                                                    |
| Policy examples updated            | With the recent release of Oracle Cloud Infrastructure IAM and the introduction of identity domains, updates were made to OCI GoldenGate Policy examples. See:  Creating Policies Policy Examples            |
| Quickstarts updated                | Send Data from an On-premises Oracle GoldenGate to OCI GoldenGate and Send Data from OCI GoldenGate to an On-premises Oracle GoldenGate quickstarts were updated to reflect changes to the root certificate. |
| Managing Deployment Backups        | Reasons that a backup process fails were added to Managing Deployment Backups.                                                                                                    |

# October 2021

| Feature or Change     | Description                                                                                                    |
|-----------------------|----------------------------------------------------------------------------------------------------|
| Upgrade History       | You can now view a list of past upgrades on the Deployment Details page. The Upgrade History displays the Oracle GoldenGate version applied, the date and time the upgrade started and finished, and the completion status. See Upgrading Oracle GoldenGate. |
| DeploymentUpgrade API | A set of API operations was added to support the Upgrade History feature. See DeploymentUpgrade Reference.                                                                                                    |

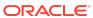

| Feature or Change       | Description                                                                                                    |
|-------------------------|----------------------------------------------------------------------------------------------------|
| Root certificate change | For OCI GoldenGate users who send data between OCI GoldenGate and on-premises Oracle GoldenGate instances or other non-OCI GoldenGate deployments, OCI GoldenGate's root certificate was recently updated and directly impacts any distribution and receiver paths between these source and targets. After upgrading your deployment, complete the following steps to successfully restart any distribution and receiver paths between OCI GoldenGate and on-premises Oracle GoldenGate instances or other non-OCI GoldenGate deployments:  • For Oracle GoldenGate 19c users, add the new certificate to the Distribution or Receiver server's client wallet. For more information, see Creating a Distribution Server User Certificate.  • For Oracle GoldenGate 21c users, use the Service Manager's Certificate Management feature. For information, |
|                         | see Create a Trusted Connection Between Oracle GoldenGate and OCI GoldenGate.                                                                                                    |
| Managing Trail Files    | Learn about Trail file management in Managing Trail Files.                                                                                                    |
| New quickstarts         | The following quickstarts were added:     Securing a Public Deployment     Replicating Data Across Different Regions with VCN Peering                                                                                                    |
| Quickstart updated      | Replicating Data Between Two Cloud Databases now includes steps to instantiate a target database using Oracle Data Pump.                                                                                                    |
| New Policy examples     | Policy examples for securing network resources were added. See Policy Examples for Securing Network Resources.                                                                                                    |

#### **Documentation Accessibility**

For information about Oracle's commitment to accessibility, visit the Oracle Accessibility Program website at http://www.oracle.com/pls/topic/lookup?ctx=acc&id=docacc.

#### Access to Oracle Support

Oracle customers that have purchased support have access to electronic support through My Oracle Support. For information, visit <a href="http://www.oracle.com/pls/topic/lookup?ctx">http://www.oracle.com/pls/topic/lookup?ctx=acc&id=trs</a> if you are hearing impaired.

Oracle Cloud What's New for Oracle Cloud Infrastructure Golden Gate, Latest  ${\tt F33590.08}$ 

Copyright @ 2021, 2022, Oracle and/or its affiliates. All rights reserved.

This software and related documentation are provided under a license agreement containing restrictions on use and disclosure and are protected by intellectual property laws. Except as expressly permitted in your license agreement or allowed by law, you may not use, copy, reproduce, translate, broadcast, modify, license, transmit, distribute, exhibit, perform, publish, or display any part, in any form, or by any means. Reverse engineering, disassembly, or decompilation of this software, unless required by law for interoperability, is prohibited.

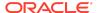

The information contained herein is subject to change without notice and is not warranted to be error-free. If you find any errors, please report them to us in writing.

If this is software, software documentation, data (as defined in the Federal Acquisition Regulation), or related documentation that is delivered to the U.S. Government or anyone licensing it on behalf of the U.S. Government, then the following notice is applicable:

U.S. GOVERNMENT END USERS: Oracle programs (including any operating system, integrated software, any programs embedded, installed, or activated on delivered hardware, and modifications of such programs) and Oracle computer documentation or other Oracle data delivered to or accessed by U.S. Government end users are "commercial computer software," "commercial computer software documentation," or "limited rights data" pursuant to the applicable Federal Acquisition Regulation and agency-specific supplemental regulations. As such, the use, reproduction, duplication, release, display, disclosure, modification, preparation of derivative works, and/or adaptation of i) Oracle programs (including any operating system, integrated software, any programs embedded, installed, or activated on delivered hardware, and modifications of such programs), ii) Oracle computer documentation and/or iii) other Oracle data, is subject to the rights and limitations specified in the license contained in the applicable contract. The terms governing the U.S. Government's use of Oracle cloud services are defined by the applicable contract for such services. No other rights are granted to the U.S. Government

This software or hardware is developed for general use in a variety of information management applications. It is not developed or intended for use in any inherently dangerous applications, including applications that may create a risk of personal injury. If you use this software or hardware in dangerous applications, then you shall be responsible to take all appropriate fail-safe, backup, redundancy, and other measures to ensure its safe use. Oracle Corporation and its affiliates disclaim any liability for any damages caused by use of this software or hardware in dangerous applications.

Oracle®, Java, and MySQL are registered trademarks of Oracle and/or its affiliates. Other names may be trademarks of their respective owners.

Intel and Intel Inside are trademarks or registered trademarks of Intel Corporation. All SPARC trademarks are used under license and are trademarks or registered trademarks of SPARC International, Inc. AMD, Epyc, and the AMD logo are trademarks or registered trademarks of Advanced Micro Devices. UNIX is a registered trademark of The Open Group.

This software or hardware and documentation may provide access to or information about content, products, and services from third parties. Oracle Corporation and its affiliates are not responsible for and expressly disclaim all warranties of any kind with respect to third-party content, products, and services unless otherwise set forth in an applicable agreement between you and Oracle. Oracle Oracle Corporation and its affiliates will not be responsible for any loss, costs, or damages incurred due to your access to or use of third-party content, products, or services, except as set forth in an applicable agreement between you and Oracle.

For information about Oracle's commitment to accessibility, visit the Oracle Accessibility Program website at http://www.oracle.com/pls/topic/lookup?ctx=acc&id=docacc.

#### Access to Oracle Support

Oracle customers that have purchased support have access to electronic support through My Oracle Support. For information, visit http://www.oracle.com/pls/topic/lookup?ctx=acc&id=info or visit http://www.oracle.com/pls/topic/lookup?ctx=acc&id=trs if you are hearing impaired.

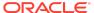